# Word 2019

#### **Objetivo**

*Descubra el procesador de texto Word y domine todas las funciones de la aplicación. Esta formación le permitirá obtener un conocimiento completo de la herramienta: en ella se abordan tanto las funciones esenciales como las más avanzadas (escribir texto, darle formato y configurar el diseño de página, insertar tablas, imágenes y objetos gráficos, utilizar plantillas, crear mailings, trabajar con documentos extensos, etc.).*

#### **Dirigido a: Nivel requerido:**

Todos aquellos usuarios que deseen repasar las funciones esenciales de Word y aprender a utilizar las funciones avanzadas.

No es necesario conocer Word, pero si el usuario ha trabajado ya un poco con la aplicación, podrá progresar más rápido.

## Contenido pedagógico

## **Módulos obligatorios**

## Word 2019 – Nivel 1: funciones básicas

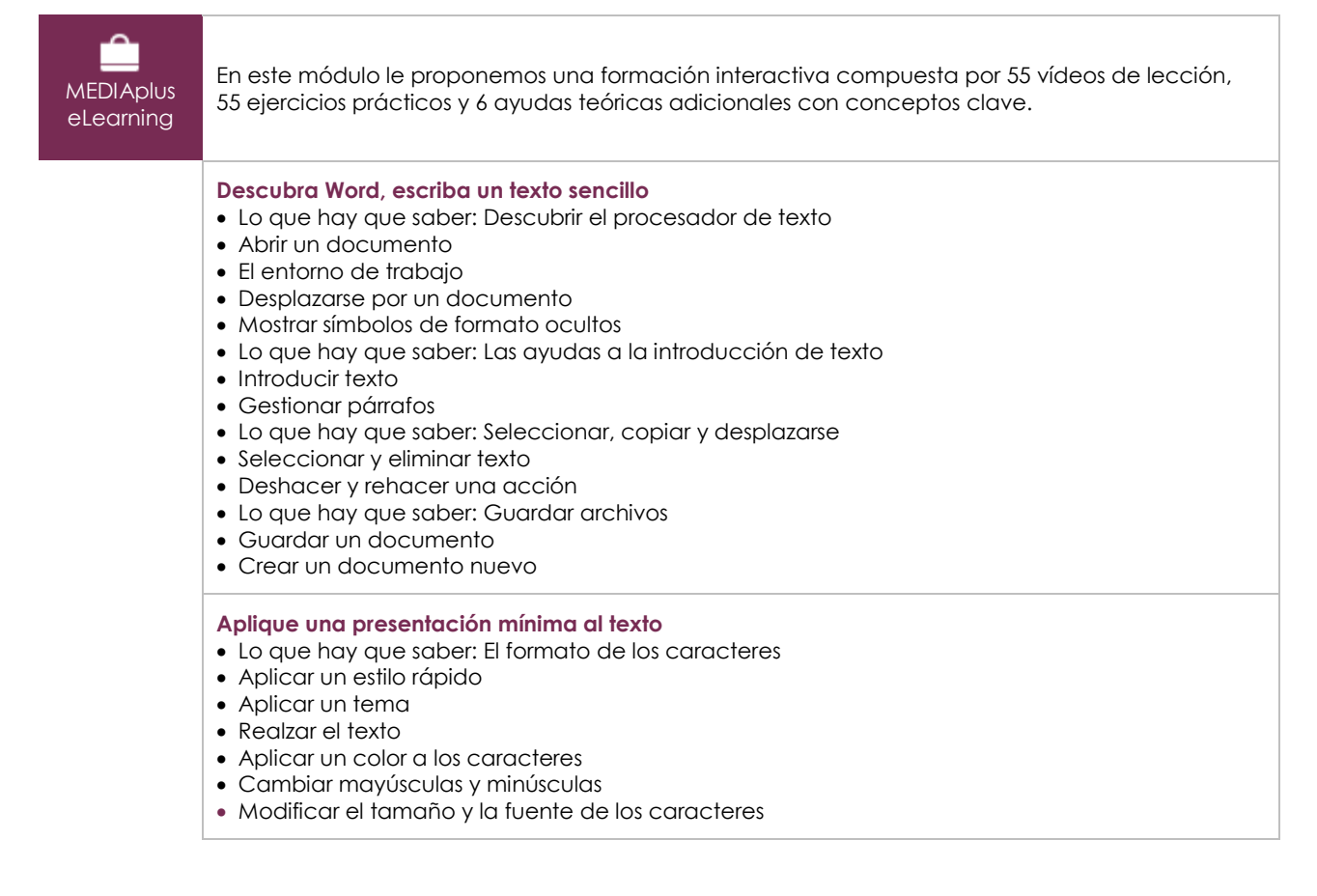

(en i

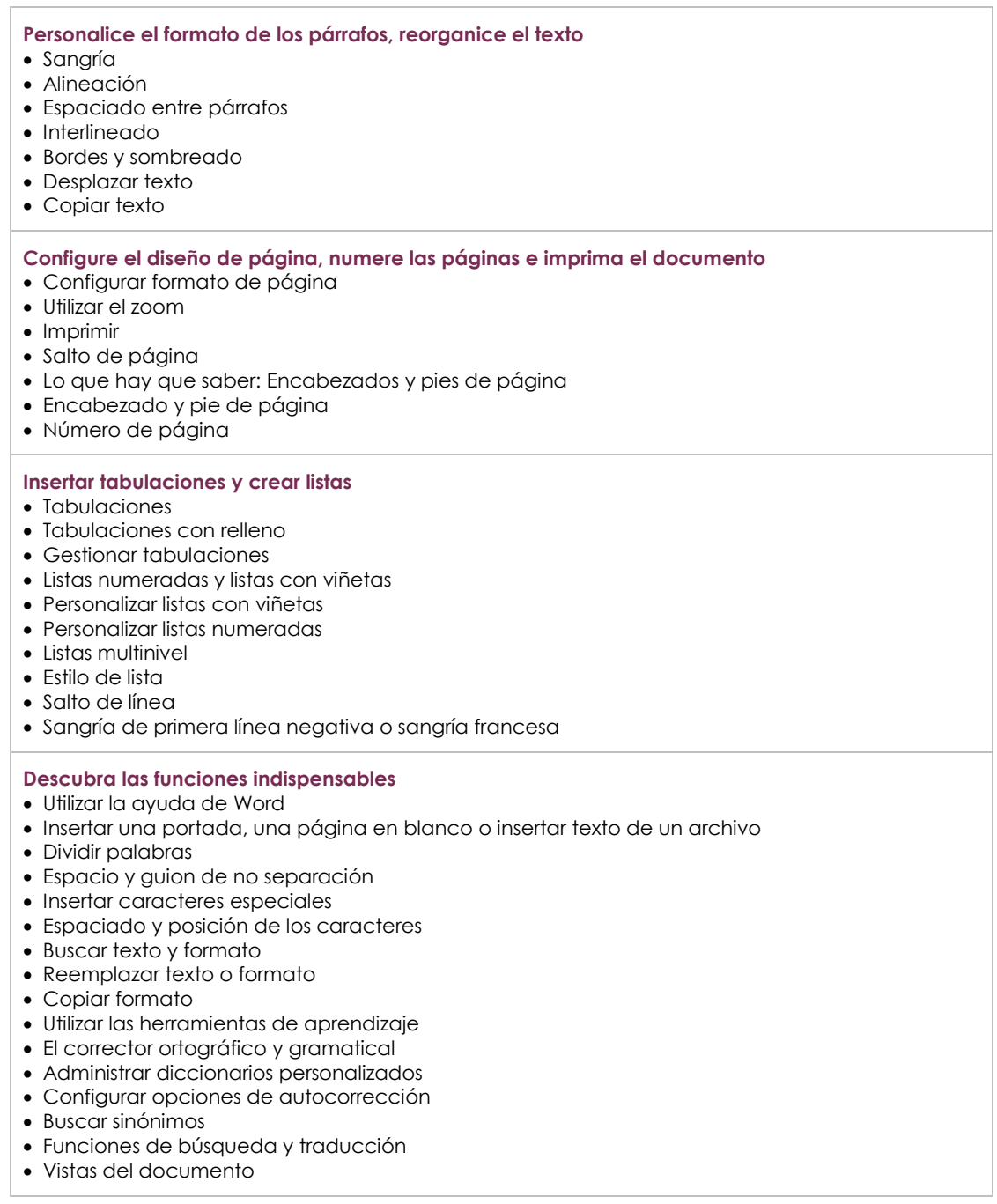

## Word 2019 – Nivel 2: funciones intermedias

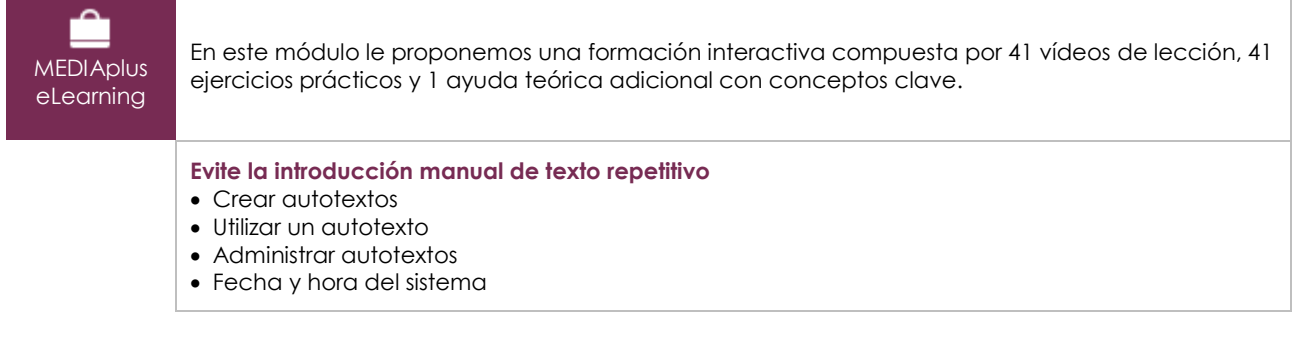

 $\binom{2}{n}$ 

#### **Incluya tablas en los documentos**

- Crear una tabla
- Desplazarse y escribir en una tabla
- Seleccionar e insertar filas y columnas
- Eliminar filas y columnas
- Estilos de tabla
- Formato de celdas
- Alto de filas y ancho de columnas
- Alinear el contenido de las celdas de una tabla
- Combinar y dividir celdas
- Convertir texto, convertir una tabla
- Ordenar una tabla, una lista o párrafos
- Cálculos con tablas

#### **Complete el texto con objetos gráficos**

- Dibujar un objeto
- Modificar el tamaño de un objeto, girarlo, ajustarlo
- Mover, copiar un objeto
- Modificar el formato de un objeto
- Insertar texto en un objeto, insertar un WordArt
- Modificar el formato del texto de un objeto/WordArt
- Insertar una imagen
- Modificar imágenes
- Ubicar y ajustar imagen en texto
- Título y tabla de ilustraciones
- Fondo de página
- Gráficos
- Insertar un objeto de otra aplicación
- Insertar un objeto SmartArt

#### **Crear un** *mailing***, imprimir un sobre**

- Crear sobres y etiquetas
- Lo que hay que saber: La combinación de correspondencia
- Combinación de correspondencia: asociar una lista de destinatarios a un documento
- Insertar campos en una combinación de correspondencia
- Ejecutar una combinación de correspondencia
- Editar destinatarios
- Añadir y eliminar destinatarios
- Ordenar una lista de destinatarios
- Seleccionar los registros que se desea imprimir
- Texto condicional en una combinación de correspondencia
- Preparar etiquetas para combinación de correspondencia
- Documento con campos de formulario

## Word 2019 – Nivel 3: funciones avanzadas

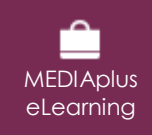

En este módulo le proponemos una formación interactiva compuesta por 45 vídeos de lección, 45 ejercicios prácticos y 4 ayudas teóricas adicionales con conceptos clave.

#### **Utilice los temas, estilos y plantillas**

- Lo que hay que saber: Estilos y plantillas
- Crear estilos
- Utilizar el panel Estilos
- Modificar un estilo
- El estilo de párrafo Normal
- Eliminar un estilo
- Conjuntos de estilos
- Identificar formato
- Crear y personalizar un tema
- Crear y utilizar una plantilla

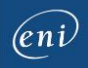

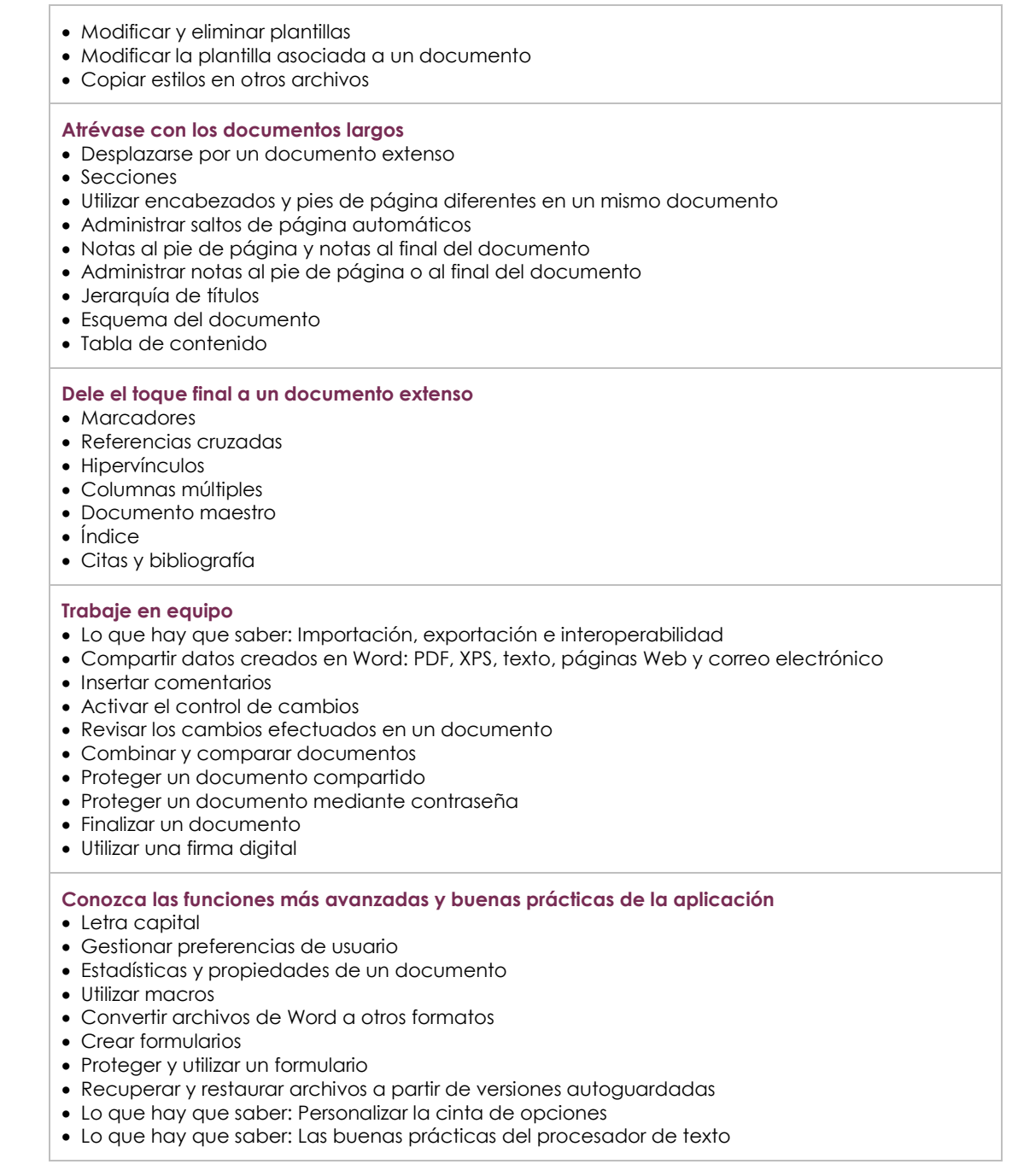

## Office 2019: Casos prácticos

### Excel, Word o PowerPoint con una suscripción a Office 365

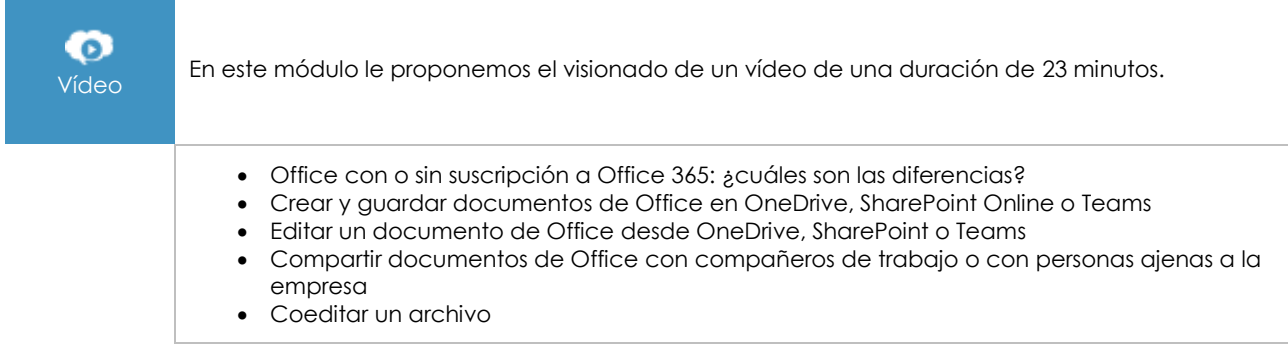

 $\binom{en}{v}$ 

## **Material complementario**

## Word 2019 – versiones 2019 y Office 365

 $\mathbb{M}$ Libro online

Le proponemos el siguiente libro para ampliar la información que encontrará en los módulos de formación y poder así seguir profundizando en la aplicación.